**Adobe Photoshop CC 2021 X64**

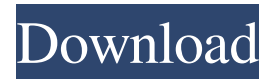

## **Download Gratis Photoshop Terbaru Crack+ Activation Code X64**

If you are beginning to edit your photos, perhaps you are unfamiliar with Photoshop's interface. Even if you've used Photoshop in the past, you may be looking for a basic workflow for how to use the features. This article explains how to use Photoshop's layout and learn how to use the various tools to make your own image editing workflow. It is suitable for beginners in photoshop and provides a handy reference for more advanced users. Using Photoshop's Interface: The Window Layout The Photoshop interface is divided into a top layer which is designated as "canvas" and tool layers, which are designated as "toolboxes" and "palettes." You see toolboxes and palettes by selecting the Brush tool or any of Photoshop's other tools from the Tools panel on top. Clicking on the open toolbox or palette drops the tool. On the top layer, you'll find two small toolboxes in the corners for the Brush tool and the Brush tool options (click the little blue-and-white brush icon). On the right side of your screen are four large toolboxes that are the subject of this article. The first toolbox contains the Levels tool that takes care of global adjustments of brightness, contrast, and black-and-white conversion. This tool has about half a dozen options that allow you to fine-tune the image. The next toolbox contains the Curves tool, which allows you to modify the shape of a line or a curve in the image and adjust the amount of tonal range in the image. You may have used it to correct poor focus. The Black & White toolbox is where you'll find a color adjustment layer that takes care of converting the colors in the image to black and white. You may have used it to increase detail or whiter skin tones. The Channels palette is where you can convert the image to a different color mode. Image editing tools in the Advanced topic and Adjusting specific colors will discuss the options in more detail. The last toolbox on the left side of your screen is the Layers palette, which has all the layers currently open in Photoshop. Layers are the building blocks for all of the edits. You'll see the next section explains how to use layers. About Layers Layers were originally introduced in Photoshop 3 and have been the mainstay for image editing ever since. They allow you to combine multiple images or elements on one layer, giving you the

### **Download Gratis Photoshop Terbaru Crack**

Photoshop Elements is preloaded on many computers. That means if you have an eligible Windows computer, you already have Photoshop Elements. Adobe Photoshop Express is a cloud-based version of Photoshop. It has the same features as Photoshop but you download the images and videos to your device so you can access them offline. You can only use it for photography and video. That's all about Photoshop. Adobe Creative Cloud All the software you need to create, edit, and publish your images, audio, video and design, are bundled together in one package for a low monthly cost. It's like having all your creative tools right at your fingertips. You can choose to use it with a single computer, or with multiple devices at the same time. You can use it on PCs, laptops, Macs, tablets, phones

and more. How to Create New Photoshop CS6 Images: Photoshop Compatible eBooks (FREE!) Create and use your own royalty-free stock photos? Don't know where to start? Get over 50 royalty-free stock images right in Photoshop Elements for just \$10 a month! Find more goodies for Photoshop users. Step-by-step tutorials on Photoshop? Learn about the essentials with this series of video tutorials. Thinkstock Share Start your own trend Use stock images as templates for more than just photos. Use stock images as templates for more than just photos. Adobe Dreamweaver is a web authoring software, which helps you create websites and apps for desktop and mobile devices. You can publish your work to share it with the world. Adobe Dreamweaver is compatible with almost every web browser. You can work offline as well as online. It also has features to help web designers create and maintain a website. The features will make your website easier to manage and update. Adobe Audition is used by sound engineers to manage audio projects, including voiceovers, sound design and mixing, recording, editing and mastering. It's used by bands, musicians, podcasters and podcasters, film composers, and many others. It's really versatile. Adobe FramePro allows you to add text, photos, videos or other elements to your photos. You can create various kinds of photos. You can even use your own photos with FramePro. 05a79cecff

## **Download Gratis Photoshop Terbaru Free License Key**

Amazon.com Inc. AMZN, +4.49% has a small team devoted to its Kindle lineup of e-book readers, and it may be not enough, according to an analyst who raised his price target for the company's stock to \$1,425 from \$1,000 on Monday, saying Amazon may need to take on Apple AAPL, +3.03% as it works on a rival e-reader. "At some point it will be a much more strategic play to go head-to-head with Apple by making a much better e-reader than Amazon," Wedbush Securities analyst Michael Pachter said in an interview. Pachter raised his price target for the company from \$980 to \$1,425, following Amazon's announcement Monday night that the company is readying a Kindle reader to compete with rival devices from rivals such as Apple Inc.'s AAPL, +3.03% iBooks and Nook's NOOK Inc. NOOK, -4.56%. Amazon said the device would be released by the end of 2012 and would feature a 7-inch screen with a resolution of 1024 by 600 pixels, an electronic ink display and wireless access to a broad selection of e-books from the company's digital-content library. The company said the device will be on par with what readers might already expect of other e-readers, and will be priced lower than competitors at about \$300. The device will be sold online and in retail stores.Q: How to export a vector field as images? I'd like to export the vector field that appear when hovering over the tiles of the following image. How can I do that? A: This is a characteristic of the Maple package Vect, which is a toolbox containing many tools for plotting vector fields. In the Vect documenation ( under section Export you'll find instructions for exporting the content of a vector field to images. CINQUE STYLES Online PR News – 19-February-2010 – London – Thirty-five-year old Italian Gianluca De Pascalis (Giuseppe) is a man in search of his style. He

### **What's New In Download Gratis Photoshop Terbaru?**

Q: MYSQL CHECK constraint returns Error Code: 1244 I want to verify that an email already exists in the database I am using \_email. Below is the SQL code that I used, but it returns an error code of "1244". SELECT max( max\_email ) FROM tbl\_email\_all WHERE \_email= :mail I want to verify that the \_email (that I am sending in the :mail var) and the \_email that is stored in the database (tbl\_email\_all) match, so I have to make a MAX() on that max\_email for that specific \_email. Please help. A: You can't use a param value in an assignment in a SELECT. And for the MAX() you need the field. The only way to do this is to wrap the assignment in a subquery and join back to tbl\_email\_all. SELECT t.max\_email FROM ( SELECT MAX(t1.max\_email) AS max\_email FROM tbl\_email\_all AS t1 WHERE t1. email = :mail) t INNER JOIN tbl\_email\_all tbl ON t1.max\_email = tbl.max\_email You may want to consider using the UNIQUE KEY constraint. The constraint will ensure that there will be only one email address record in the table. Plasma concentration and urinary excretion of beta-N-acetyl-D-glucosaminidase in patients with diabetes mellitus. The plasma concentration of beta-N-acetyl-D-glucosaminidase was measured in 25 patients with diabetes mellitus. It was found to be markedly increased in all

patients. The peak concentration was reached 12--48 hours after intravenous administration of 1 g of the enzyme. The increase was often accompanied by a rise in plasma C-peptide concentration. The concentration decreased in all cases during oral administration of the enzyme and was also suppressed when control blood glucose was stabilized by intravenous infusion of insulin. The increase in plasma concentration was correlated with the urinary excretion of the enzyme. The enzyme was characterized kinetically.Q: Displaying stored values I'm making an SQL query to fetch a set of values

# **System Requirements:**

OS: Windows 7 or later (Windows 8.1 64-bit only) Processor: 2.4 GHz Intel Core i5-4690, 2.4 GHz AMD FX-8320, 4 Core Memory: 4 GB RAM Graphics: NVIDIA GeForce GTX 1070/AMD RX Vega 56/AMD R9 Fury X/AMD RX 580/NVIDIA GeForce GTX 1060/AMD Radeon R9 390 Hard Drive: 8 GB available space DirectX: Version 11 Network: Broadband Internet connection

<https://www.pickupevent.com/download-adobe-photoshop-free/> [https://encontros2.com/upload/files/2022/07/xPJxOnZOc2JzpFEhdYs1\\_01\\_d7f1f877e134](https://encontros2.com/upload/files/2022/07/xPJxOnZOc2JzpFEhdYs1_01_d7f1f877e134674a8563931fa09e4fa9_file.pdf) [674a8563931fa09e4fa9\\_file.pdf](https://encontros2.com/upload/files/2022/07/xPJxOnZOc2JzpFEhdYs1_01_d7f1f877e134674a8563931fa09e4fa9_file.pdf) <https://tarpnation.net/download-free-adobe-photoshop-cs6/> http://slimancity.com/upload/files/2022/07/OHClKHcHb9UvkNsvjuH7\_01\_d7f1f877e134 [674a8563931fa09e4fa9\\_file.pdf](http://slimancity.com/upload/files/2022/07/QHClKHcHb9UvkNsvjuH7_01_d7f1f877e134674a8563931fa09e4fa9_file.pdf) [https://www.careerfirst.lk/sites/default/files/webform/cv/photoshop-free-download-for](https://www.careerfirst.lk/sites/default/files/webform/cv/photoshop-free-download-for-windows-7-full-version-with-key_0.pdf)[windows-7-full-version-with-key\\_0.pdf](https://www.careerfirst.lk/sites/default/files/webform/cv/photoshop-free-download-for-windows-7-full-version-with-key_0.pdf) [https://www.sdssocial.world/upload/files/2022/07/fVOpsvmNtMOOIwjg4dfc\\_01\\_95b0d8](https://www.sdssocial.world/upload/files/2022/07/fVOpsvmNtMOOIwjg4dfc_01_95b0d87adae85b15e6f0a98f3e1882cb_file.pdf) [7adae85b15e6f0a98f3e1882cb\\_file.pdf](https://www.sdssocial.world/upload/files/2022/07/fVOpsvmNtMOOIwjg4dfc_01_95b0d87adae85b15e6f0a98f3e1882cb_file.pdf) <https://klassenispil.dk/how-to-download-adobe-photoshop-online-digital-camera-world/> [https://immigrationdirectory.org/wp-content/uploads/2022/07/Adobe\\_Photoshop\\_Vf922\\_](https://immigrationdirectory.org/wp-content/uploads/2022/07/Adobe_Photoshop_Vf922_Keygen_and_Activation____Download_Complete_Version.pdf) Keygen and Activation Download Complete Version.pdf [https://miniwho.com/wp](https://miniwho.com/wp-content/uploads/2022/07/photoshop_collage_psd_free_download.pdf)[content/uploads/2022/07/photoshop\\_collage\\_psd\\_free\\_download.pdf](https://miniwho.com/wp-content/uploads/2022/07/photoshop_collage_psd_free_download.pdf) [https://psychology.anu.edu.au/system/files/webform/assignment-extension](https://psychology.anu.edu.au/system/files/webform/assignment-extension-form/hailraff438.pdf)[form/hailraff438.pdf](https://psychology.anu.edu.au/system/files/webform/assignment-extension-form/hailraff438.pdf) [https://omniumy.com/wp](https://omniumy.com/wp-content/uploads/2022/07/Photoshop_CS3_Full_Version__Free_Download.pdf)[content/uploads/2022/07/Photoshop\\_CS3\\_Full\\_Version\\_\\_Free\\_Download.pdf](https://omniumy.com/wp-content/uploads/2022/07/Photoshop_CS3_Full_Version__Free_Download.pdf) <https://warm-spire-44865.herokuapp.com/berklan.pdf> <http://vitinhlevan.com/?p=25906> [https://zum-token.com/wp](https://zum-token.com/wp-content/uploads/2022/07/Get_Adobe_Photoshop_Express_Photo_Editor_On_PC.pdf)[content/uploads/2022/07/Get\\_Adobe\\_Photoshop\\_Express\\_Photo\\_Editor\\_On\\_PC.pdf](https://zum-token.com/wp-content/uploads/2022/07/Get_Adobe_Photoshop_Express_Photo_Editor_On_PC.pdf) <https://keeperchains.com/9885/> [https://cawexo.com/wp](https://cawexo.com/wp-content/uploads/2022/07/Adobe_Photoshop_Cs55_Free__32_Bit_for_Windows.pdf)[content/uploads/2022/07/Adobe\\_Photoshop\\_Cs55\\_Free\\_\\_32\\_Bit\\_for\\_Windows.pdf](https://cawexo.com/wp-content/uploads/2022/07/Adobe_Photoshop_Cs55_Free__32_Bit_for_Windows.pdf) <https://kinderspecial.com/blog/index.php?entryid=5619> <https://panjirakyat.net/download-photoshop-cc-2003-2015/> [https://halletabi.com/wp](https://halletabi.com/wp-content/uploads/2022/07/Download_Adobe_Photoshop_Cs5_keygen__Xp__Vista.pdf)[content/uploads/2022/07/Download\\_Adobe\\_Photoshop\\_Cs5\\_keygen\\_\\_Xp\\_\\_Vista.pdf](https://halletabi.com/wp-content/uploads/2022/07/Download_Adobe_Photoshop_Cs5_keygen__Xp__Vista.pdf) <https://jimmyvermeulen.be/download-oil-paint-filter-for-photoshop/>